## **Table of Contents**

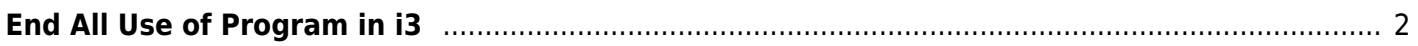

## <span id="page-1-0"></span>**End All Use of Program in i3**

Need to quickly shut off chrome to save RAM before it crashes?

bindsym Control+Mod1+q exec "killall chromium && killall firefox"

Though calling xkill is also a classic. (Don't xkill the xroot ie wallpaper!)

From: <https://wiki.tonytascioglu.com/> - **Tony Tascioglu Wiki**

Permanent link: **[https://wiki.tonytascioglu.com/scripts/i3/kill\\_program](https://wiki.tonytascioglu.com/scripts/i3/kill_program)**

Last update: **2022-06-03 20:49**

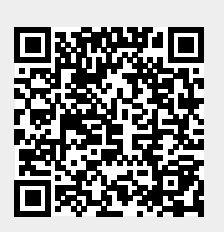